## **Inhaltsverzeichnis**

ä

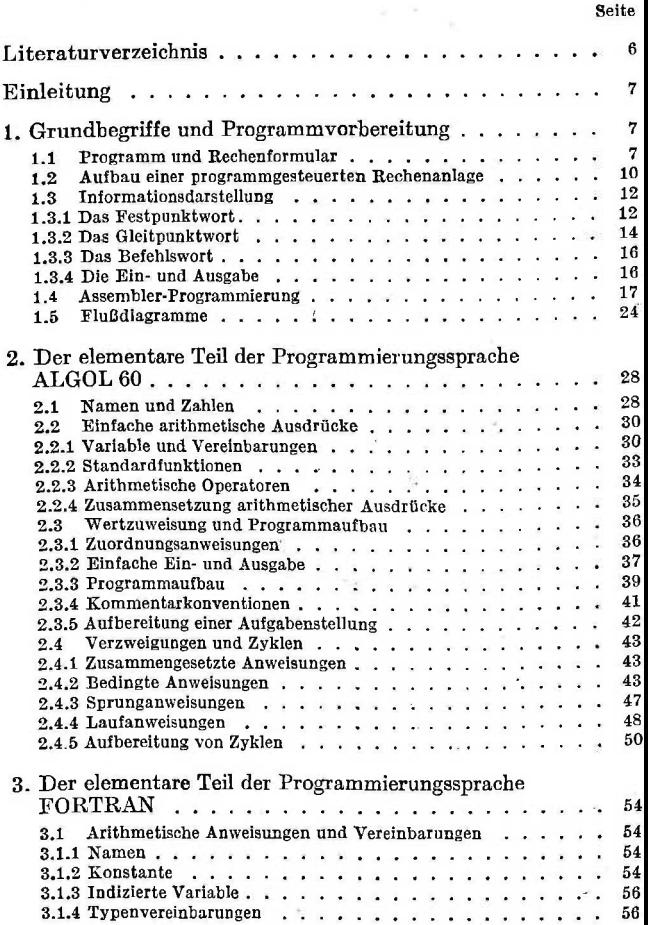

×

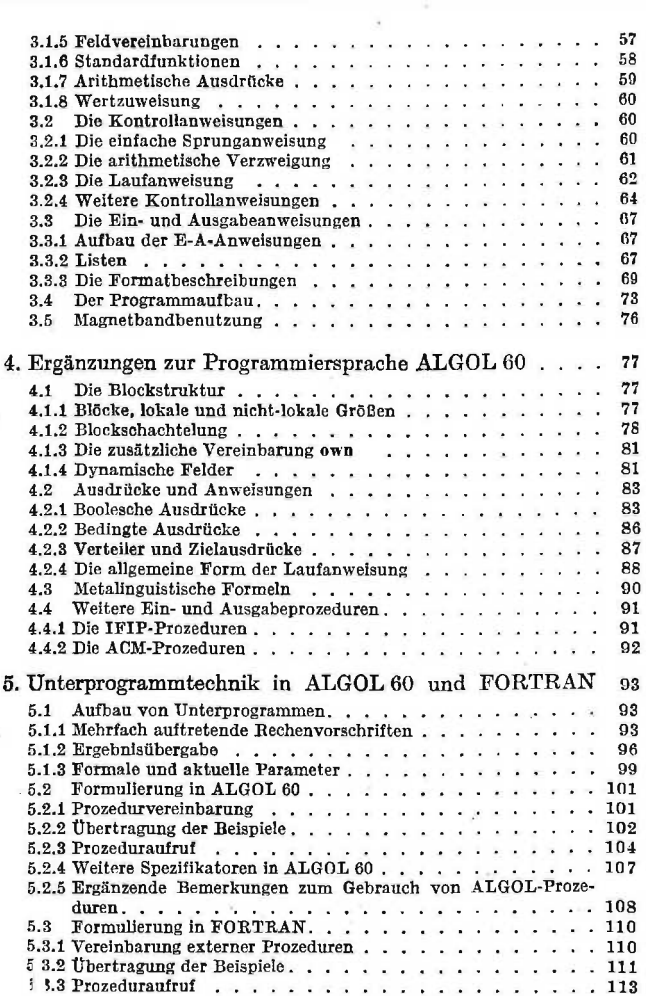

 $\sim$   $\times$ 

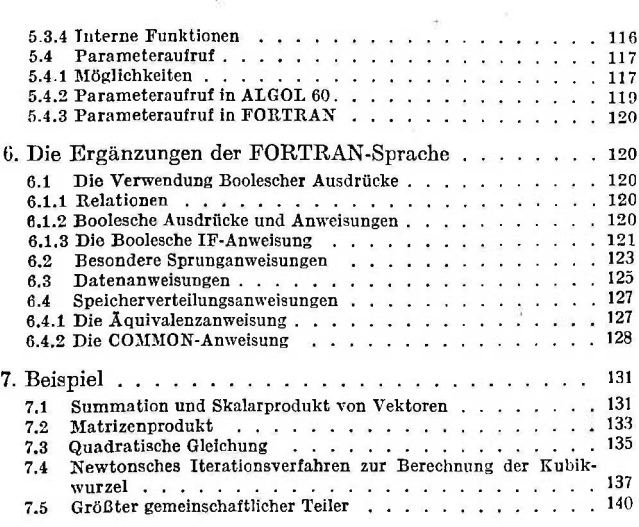

 $\mathcal{O}(\mathcal{O}_\mathcal{O})$  .